You can position text directly along a path's outline.

Click here to add an object automatically.

- 1. Click the Text  $\text{tool.}$
- 2. Move the cursor near the object.

The cursor changes as it approaches the object.

3. Type the text along the object's path.

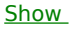

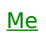